#### **Xilisoft MKV Converter Crack Patch With Serial Key Free [Latest] 2022**

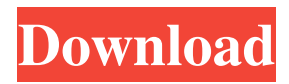

Xilisoft MKV Converter is a powerful and easy-to-use MKV video converter that provides a great way to convert MKV video to MP4, AVI, MP3, AAC and other popular video formats. It is a very easy-to-use tool and you can perform various conversions, such as video conversion, video editing, and even video editing while keeping the original quality of MKV. Xilisoft MKV Converter comes with an intuitive user interface that enables users to effortlessly handle the conversion

# process with an incredible speed. You can import MKV files to the program using several methods, such as by the file system, adding them to the list, or "drag and drop". Users can also batch convert MKV video files and change settings such as audio, video, video size and quality at once. Xilisoft MKV Converter also has a video previewer and a picture viewer to display the source and output video files, respectively. It allows you to select different video qualities, bit rates and frame rates, to configure the output video size and quality, to

# customize the video effects, etc. You can also automatically convert MKV to other formats while keeping the original quality of the source MKV file. Xilisoft MKV Converter is a high-end, yet very easy-touse MKV video converter that supports many video formats, such as MP4, AVI, MPEG, MP3, WMV, MOV and other popular video formats. - Import multiple MKV files and batch convert them to other video formats. - Convert videos between the same or different video formats in one step. - Batch convert

# MKV to a variety of formats, such as AVI, MP3, M4A, WAV and FLV. - A fully-featured video converter that supports many popular video formats, such as H.264/AVC, MP4, MPEG, MPEG-2, MOV, WMV, etc. - Convert videos between the same or different video formats in one step. - Batch convert MKV to a variety of formats, such as AVI, MP3, M4A, WAV and FLV. - A fully-featured video converter that supports many popular video formats, such as H.264/AVC, MP4, MPEG, MPEG-2, MOV,

#### WMV, etc. - Convert videos between the same or different video formats in one

**Xilisoft MKV Converter Product Key Download [Mac/Win]**

User Friendly and easy to use tool to convert MKV to another formats (XVID, H264, MP4, MOV, AVI, WMV, FLV, etc.) Convert MKV to MOV, AVI, MP4, MP3, AAC, OGG, WAV, FLV, TAK and other format. You can also convert multi-part file to single MKV. Xilisoft MKV Converter 2022 Crack features an intuitive

interface and supports batch conversion. Just import the video to the software and choose output formats. You can preview MKV video and decide if you want to continue or not. More than 300 presets. Support various of skins, including Flat, Carbon, Dark and Midnight. Export presets. Create your own preset You can import the output file from the software to convert MKV to other formats. Batch conversion is allowed. You can convert multiple files at once. The software has an easy-to-use wizard interface. Just import the MKV video,

pick output formats and you are ready to go. Smart conversion and Xilisoft MKV Converter Crack For Windows will stop the conversion process automatically if there is no more data left in the video or when a preset time is reached. the second study (F ig. [2](#Fig2){reftype="fig"}) revealed that the number of CD8^+^ Tcells in the 3-Aminobenzamide-treated EAE mice was significantly higher than in the PBStreated EAE mice, whereas the number of CD8^+^ Tcells in the 3-Aminobenzami

# de-treated-MSU mice was lower than in the PBStreated MSU mice. These results suggest that ADMA level may be related to the infiltration of CD8^+^ Tcells in EAE mice, which has been supported by the observation of the increased density of CD8^+^ T-cells in the perivascular cuffs of spinal cords of EAE mice  $\left(\left[\begin{array}{l}\bigcirc C R42\big]\big)\right]$ . Further, the attenuation of EAE by 3-Aminobenzamide treatment was confirmed by MRI studies. The T2-weighted images of the EAE mice receiving 3-Aminobenzamide

#### treatment appeared to have a greater area of diffusion on the side of the CNS and a smaller area on the side of EAE (Additional 1d6a3396d6

Xilisoft MKV Converter (Xilisoft MKV Converter) is a powerful MKV video converter that enables you to convert MKV videos to other formats, including MP4, AVI, M4V, MOV, FLV, WMV, etc. MKV files, also known as Matroska (MKV), is a container format. The MKV container enables the crossplatform file format and multi-track, multi-language content delivery. Xilisoft MKV Converter is a highperformance tool with a simple and intuitive

interface for video conversion. It supports converting MKV files to MP4, MOV, AVI, WMV, FLV, M4V and many other formats. You can merge and split multiple MKV files with a few clicks and convert MKV to other formats at the same time. The conversion speed is fast. What's more, Xilisoft MKV Converter supports batch conversion, which means that you can convert multiple MKV files in one click. Key Features: 1. The program is simple to use. Just put the input files you want to convert in the folder

where you installed Xilisoft MKV Converter. 2. Drag and drop is a simple and convenient way to convert MKV videos. 3. Drag and drop enables you to convert multiple MKV files at the same time. 4. You can set your own settings for conversion. 5. You can use drag and drop to convert MKV to other formats. 6. You can capture frames, split the frames, crop the frames and set the resizing quality. 7. You can extract audio from MKV videos. 8. You can capture screenshots from MKV videos. 9. You can automatically shutdown

the computer after conversion. 10. You can add the program to the startup list. 11. You can customize your computer's network settings, monitor settings, audio settings and volume settings in the preferences dialog. 12. You can set the converter to run in the background with high priority. 13. You can switch skins. 14. You can add a bitrate conversion graph and a bitrate conversion table. 15. You can customize the color of the program. 16. You can use a simple and intuitive interface. 17. You can import and export files

#### through FTP, HTTP and SFTP connections. 18. You can convert all supported video formats to other formats.

**What's New In?**

In Xilisoft MKV Converter, you can convert MKV video files into most popular video formats such as MP4, AVI, MOV, WMA, FLV, WMV, M4V, 3GP, MP3, AAC, OGG, WAV, AMR, AC3, and more. This versatile tool can also convert MOV, MP4, WMV, M4V, AVI, FLV, 3GP and other videos to MKV, including HD/4K

videos (30fps/24fps) and standard definition clips (720p/540p). Furthermore, you can also convert MKV to TS/MP4, TS/M2TS, 3GP and other formats. Besides, Xilisoft MKV Converter also provides the best output quality for all your converted MKV videos to MP4, AVI, MOV, WMV, M4V, FLV, 3GP, MP3 and other formats. The converter runs on Windows Vista/7/8/8.1/10 and Mac OS X 10.6.8/10.7/10.8/10.9/10.10. Key Features: 1. Convert

MKV to MP4, AVI, MOV, WMA, WMV, M4V, FLV,

# 3GP and other formats 2. Support converting from multiple videos to MKV 3. Convert MKV to TS/MP4, TS/M2TS, 3GP and other formats 4. Compatible with Windows and Mac OS 5. Allow batch conversion 6. Can convert from any source videos to MKV 7. The interface is clean and pretty intuitive 8. The program is free to use How to convert MKV to MP4, AVI, MOV, WMA, WMV, M4V, FLV, 3GP and other formats Step 1. Run Xilisoft MKV Converter. Step 2. Click "Add" to add video source. Step 3. Click

"Convert" to start conversion. Step 4. Select output formats and options as you need. Easy to convert MKV to TS/MP4, TS/M2TS, 3GP and other formats How to convert MKV to TS/MP4, TS/M2TS, 3GP and other formats Step 1. Run Xilisoft MKV Converter. Step 2. Click "Add" to add video source. Step 3. Click "Convert" to start conversion. Step 4. Select output formats and options as you need. Change frame rate, quality, time length Change frame rate, quality, time length 1. Click

#### "Settings" to open the setting window. 2. In the "Video" tab, choose one of the presets or

Supported OS: Windows 10/8.1/8/7/Vista Mac OS X v10.10 or later Android version 3.0.x Minimum: Requires a 64-bit CPU. RAM of 1 GB or more. Recommended: Requires at least 4 GB of RAM. Unable to launch the application on your system? Try these additional ways to download and install the game on your PC. This tutorial will show you how to install Flock HD on

<https://beautysecretskincarespa.com/wp-content/uploads/2022/06/paieber.pdf> [https://www.anastasia.sk/wp-content/uploads/2022/06/MySQL\\_Router.pdf](https://www.anastasia.sk/wp-content/uploads/2022/06/MySQL_Router.pdf) <https://www.fulgido.com/wp-content/uploads/2022/06/vynveri.pdf> <https://webflow-converter.ru/?p=200662> <https://freestyleamerica.com/?p=16107> <https://habubbd.com/delphad-lite-crack-patch-with-serial-key-free-download-3264bit/> <https://www.waefler-hufbeschlag.ch/wp-content/uploads/2022/06/janpre.pdf> <http://xn----7sbahcaua4bk0afb7c9e.xn--p1ai/miniduke-removal-tool-with-license-key-x64/> <https://www.nansh.org/portal/checklists/checklist.php?clid=64011> <http://www.astrojan.nl/?p=1070>

[http://mulfiya.com/wp-content/uploads/2022/06/Easy\\_Macros.pdf](http://mulfiya.com/wp-content/uploads/2022/06/Easy_Macros.pdf)

[https://agedandchildren.org/grantman-mp3-tagger-crack-with-registration-code-free](https://agedandchildren.org/grantman-mp3-tagger-crack-with-registration-code-free-download/)[download/](https://agedandchildren.org/grantman-mp3-tagger-crack-with-registration-code-free-download/)

<https://ahmedmostafa.us/2022/06/07/axbuilder-crack/>

<https://alquilerdedepartamentoslima.com/wp-content/uploads/2022/06/karkath.pdf>

[https://thevirtualartinstructor.com/class-news/version-control-for-engineers-crack-serial](https://thevirtualartinstructor.com/class-news/version-control-for-engineers-crack-serial-number-full-torrent/)[number-full-torrent/](https://thevirtualartinstructor.com/class-news/version-control-for-engineers-crack-serial-number-full-torrent/)

<https://jugueteriapuppe.cl/wp/2022/06/07/pinp-crack-incl-product-key-x64-april-2022/> <https://www.midatlanticherbaria.org/portal/checklists/checklist.php?clid=64010> <http://kramart.com/easyeclipse-expert-java-free-pc-windows-april-2022/>

[https://chat.byoe.tv/upload/files/2022/06/rIomMavAzdwPCjOAaBTa\\_07\\_59d0f831a6adee1](https://chat.byoe.tv/upload/files/2022/06/rIomMavAzdwPCjOAaBTa_07_59d0f831a6adee16ecc563c89cf47d2b_file.pdf) [6ecc563c89cf47d2b\\_file.pdf](https://chat.byoe.tv/upload/files/2022/06/rIomMavAzdwPCjOAaBTa_07_59d0f831a6adee16ecc563c89cf47d2b_file.pdf)

<http://vizitagr.com/?p=6368>